# **Tuples and Strings**

but mostly strings

# Tuples

Like a list, a tuple is a sequence. Unlike a list, it is immutable.

Once you have created it, you cannot change it.

```
1 tup = (1, 2, 3, "a")  # Can be heterogeneous, just like lists
2 print(tup[2])  # Can be indexed
3 print(tup[1:3])  # Can be sliced
4 tup[2] = 4  # TypeError
```

#### A tuple is like an immutable list. Which of the following operations do we think tuples support?

- index
- append
- slicing
- len
- max
- remove
- +
- insert
- \*
- comparison
- reverse
- sort
- in
- indexassign

#### Destructuring

Remember that we have *multiple* assignment syntax in Python

$$a, b = 3, 5$$

We can do a similar thing to *destructure* tuples:

- 1 tup = (1, 3, 5, 7)
- 2 (a, b, c, d) = tup
- 3 print(a)
- 4 print(b)
- 5 print(c)
- 6 print(d)

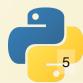

#### **Tuples vs Lists**

- Tuples can be a little faster than lists (though you should never make this your primary reason for choosing them)
- Tuples can be safer if available

```
1 lst = [1,3,5]
2 tup = (1,3,5)
3 mystery_function(lst)
4 mystery_function(tup)
```

What is the value of lst, tup, after the function calls?

## (More about) Strings

#### Strings are sequences!

Many of the things we learned about sequences will apply.

```
1 mystring = "Hello!"
2
3 for ch in mystring:
4   print(ch)
5
6 print(ch[3])
7 print(ch[-2])
```

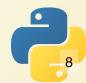

#### We even get the same errors!

```
In [1]: lst = [2, 3, 5, 7, 11, 13]
In [2]: s = "whatisthis?"
In [3]: lst[100]
                                           Traceback (most recent call last)
Input In [3], in <cell line: 1>()
----> 1 lst[100]
IndexError: list index out of range
In [4]: s[100]
                                           Traceback (most recent call last)
Input In [4], in <cell line: 1>()
----> 1 s[100]
IndexError: string index out of range
```

#### Concatenation

Strings can be joined together with the + operator. We can even do += like with numbers.

```
1 name = input("What is your name? ")
2 print("Hello " + name)
3 output = "My user is "
4 output += name
5
6 # Remember that a += x expands to a = a + x
7 print(output)
```

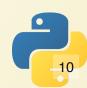

#### Strings are Immutable

Like tuples, once strings have been created, they cannot be changed.

```
In [1]: s1 = "Hello"
In [2]: id(s1)
Out[2]: 140240118077168
In [3]: s1 += " human!"
In [4]: print(s1)
Hello human!
In [5]: id(s1)
Out [5]: 140240117404080
```

When it looks like we're modifying a string, we're actually creating a new string (as can be seen here, by the id of s1 changing).

```
1 s1 = "Hello!"
2 s1[5] = "?" # Allowed?
```

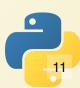

#### One thing to note

In some languages, the individual pieces of a string are a different type (usually known as a "char" or a "byte").

```
In [1]: s1 = "Hello!"
In [2]: c = s1[3]
In [3]: c
Out[3]: 'l'
In [4]: type(c)
Out[4]: str
```

In Python, this is not the case. The smallest piece of a string is still a string.

## String Methods

These methods are used to check if certain properties of the string are true.

Fun fact: these are sometimes known as "predicates" in computer science. It's simply a function that returns True or False.

| Method    | Description                                       |
|-----------|---------------------------------------------------|
| isalnum() | Does string only contain alphabetical/numerical?  |
| isalpha() | Does string only contain alphabetical characters? |
| isdigit() | Does string only contain numeric digits?          |
| islower() | Does string consist only of lowercase characters? |
| isspace() | Does string consist only of whitespace?           |
| isupper() | Does string consist only of uppercase characters? |

## Let's Write a Program

Ask the user to enter a number, then keep bothering them until they actually enter a number.

(Don't use try-except)

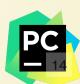

# Storytime!

One of my relatives lives in the ZIP code 03755.

When I tried to enter this into the form, it told me this was an invalid ZIP code.

| 3755          | ©       |  |
|---------------|---------|--|
|               |         |  |
| Reference 2-F | Phone * |  |
| Reference 2-F | Phone * |  |

#### Let's Write a Program

Validate a ZIP code correctly.

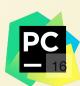

#### These methods appear to modify the string

| Method     | Description                                                                               |
|------------|-------------------------------------------------------------------------------------------|
| lower()    | Convert the string to all lowercase.                                                      |
| upper()    | Convert the string to all uppercase.                                                      |
| lstrip(ch) | Remove all occurrences of ch from the start of the string (the "left" side of the string) |
| rstrip(ch) | Remove all occurrences of ch from the end of the string (the "right" side of the string)  |
| strip(ch)  | Remove all occurrences of ch from both ends of the string.                                |

If an argument is not provided for any of the strip methods, Python will strip all whitespace.

#### **BE CAREFUL WITH STRING MANIPULATIONS!**

```
def get player names():
     return ["Anton EgO", "Alfredo Linguini ", "Remy"]
 3
   def player is registered(name):
 5
     return name in get player names()
 6
   def main():
     name = input("What is your player name? ")
 8
     if player is registered(name):
10
       print("Welcome " + name)
   else:
11
       print(f"I do not see {name} in my records.")
12
13
14
   main()
```

Smart move: use lower() or upper() to make sure everything is same-cased, and use isalnum() to make sure a string is what you expect.

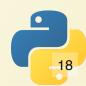

#### Search and Splitting

## Searching

Sometimes we want to find *substrings* in a string, or to figure out where those substrings are located.

If you want to check if a string starts or ends with a substring, use startswith() or endswith()

```
1 function is_a_doctor(full_name):
2 return full_name.startswith("Dr. ")
```

If you want to know **where** the match occurs, use find(), which returns the index of the start of the match (or -1 if no match is found).

# Splitting

Calling s.split(ch) will split a string into multiple strings on the specified character. If no argument is provided, it will split on whitespace.

```
In [1]: s = "Misty, 27, 370, Hello"
In [2]: s.split(',')
Out[2]: ['Misty', ' 27', ' 370', ' Hello']
```

Makes CSV Processing a lot easier!

# Write a function which returns a 2D List of strings corresponding to the reading of a CSV

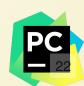